# **Специфика и различия Steam-версии S.T.A.L.K.E.R.**

Материал из xrWiki

# **Содержание**

- [1](#.D0.A0.D0.B0.D0.B7.D0.BB.D0.B8.D1.87.D0.B8.D1.8F) [Различия](#.D0.A0.D0.B0.D0.B7.D0.BB.D0.B8.D1.87.D0.B8.D1.8F)
	- [1.1](#page--1-0) [Shadow of Chernobyl](#page--1-0)
- [2](#.D0.9E.D1.82.D0.BA.D0.BB.D1.8E.D1.87.D0.B5.D0.BD.D0.B8.D0.B5_.D0.BC.D0.B5.D0.BD.D0.B5.D0.B4.D0.B6.D0.B5.D1.80.D0.B0_.D1.81.D0.BA.D1.80.D0.B8.D0.BD.D1.88.D0.BE.D1.82.D0.BE.D0.B2_.D0.B8_.D0.BE.D0.B1.D0.BB.D0.B0.D1.87.D0.BD.D1.8B.D1.85_.D1.81.D0.BE.D1.85.D1.80.D0.B0.D0.BD.D0.B5.D0.BD.D0.B8.D0.B9) [Отключение менеджера скриншотов и облачных сохранений](#.D0.9E.D1.82.D0.BA.D0.BB.D1.8E.D1.87.D0.B5.D0.BD.D0.B8.D0.B5_.D0.BC.D0.B5.D0.BD.D0.B5.D0.B4.D0.B6.D0.B5.D1.80.D0.B0_.D1.81.D0.BA.D1.80.D0.B8.D0.BD.D1.88.D0.BE.D1.82.D0.BE.D0.B2_.D0.B8_.D0.BE.D0.B1.D0.BB.D0.B0.D1.87.D0.BD.D1.8B.D1.85_.D1.81.D0.BE.D1.85.D1.80.D0.B0.D0.BD.D0.B5.D0.BD.D0.B8.D0.B9)
- [3](#.D0.A3.D0.B4.D0.B0.D0.BB.D0.B5.D0.BD.D0.B8.D0.B5_.D1.84.D0.B0.D0.B9.D0.BB.D0.BE.D0.B2_.D0.B8.D0.B7_Steam_Cloud) [Удаление файлов из Steam Cloud](#.D0.A3.D0.B4.D0.B0.D0.BB.D0.B5.D0.BD.D0.B8.D0.B5_.D1.84.D0.B0.D0.B9.D0.BB.D0.BE.D0.B2_.D0.B8.D0.B7_Steam_Cloud)

# **Различия**

### **Shadow of Chernobyl**

Существует две версии игры - **RU** и **WW**. Первая издавалась в странах СНГ, а вторая за его пределами. Позже обе версии были размещены в Steam [\(4830](https://steamdb.info/app/4830/) и [4500](https://steamdb.info/app/4500/) соответственно) примерно по такой же региональной логике, однако еще через некоторое время поддержка **RU**-версии была прекращена, а страница удалена из магазина. **WW** стала основной версией игры, доступной теперь уже во всех регионах.

В данном разделе приведен результат сравнения последней **WW**-версии и **RU**-версии (она же "коробочная") с 1.0006 патчем.

Надо также учитывать, что [GSC](http://xray-engine.org/index.php?title=GSC) до сих пор время от времени обновляют игру, не меняя при этом порядковый номер патча. Впрочем, большинство изменений связаны в основном с поддержкой игры на новых системах и железе, как например [обновление с исправлением](https://steamcommunity.com/games/STALKERShadowofChernobyl/announcements/detail/3689057232254569213) [работы на новых процессорах Intel.](https://steamcommunity.com/games/STALKERShadowofChernobyl/announcements/detail/3689057232254569213) Результат сравнения учитывает изменения на момент 09.07.2023.

### **bin**

#### файлы отличаются

\dedicated\XR\_3DA.exe \XR\_3DA.exe \xrGameSpy.dll \xrRender\_R2.dll

#### файлы удалены

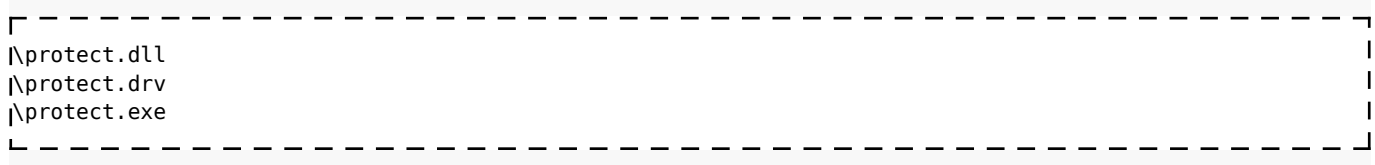

-----------------------------------

#### файлы добавлены

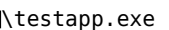

#### **Примечание**

Судя по характеру изменений, как минимум *XR\_3DA.exe* (основной) и *xrRender\_R2.dll* были полностью пересобраны.

#### **gamedata**

#### файлы отличаются

\config\ui\carbody\_new\_16.xml - исправлены переводы надписей на широкоформатных мониторах в окне обыска инвентаря \config\ui\game\_tutorials.xml - немного скорректирована длительность КПК-туториалов от Сидоровича в начале игры (+/- 1 сек) \config\ui\ui\_credits.xml - в титры добавлена надпись "st\_thanks\_fanbase23", для которой нет перевода в русской локализации (отображается техническое название) \config\ui\ui\_movies.xml - убрано видео "GSC World Publishing" (издатель в СНГ) при запуске игры

. <u>. . . . . . . . . . . . . . . . .</u> . .

#### файлы удалены

\textures\intro\intro\_gsc-wp.ogm - то самое видео с издателем

#### файлы добавлены

---------------\config\text\cze\\* \config\text\eng\\* \config\text\esp\\* \config\text\fra\\* \config\text\ger\\* \config\text\ita\\* \config\text\pol\\* 7 новых локализаций - чешская, английская, испанская, французская, немецкая, итальянская, польская

\_\_\_\_\_\_\_\_\_\_\_\_\_\_\_\_\_\_\_\_\_\_\_

## **Отключение менеджера скриншотов и облачных сохранений**

Как известно, у Steam есть собственный механизм создания скриншотов. Они хранятся локально внутри папки Steam:

*...\Steam\userdata\<Your\_SteamID>[\760](https://steamdb.info/app/760/)\remote\<AppID>\screenshots*.

Для того, чтобы избежать дублирования скриншотов игрой и клиентом, можно отключить их создание в последнем. Для этого нужно отключить оверлей Steam через снятие соответствующего флажка: **Свойства игры -> Общие -> Включить оверлей Steam в игре**.

После этого скриншоты будут создаваться только самой игрой как обычно.

Можно еще отключить **Облачные сохранения** (флажок чуть ниже), чтобы всякие тестовые сохранения и скриншоты не захламляли хранилище на сервере.

Альтернативным способом отключения и того, и другого является запуск игры от имени администратора.

# **Удаление файлов из Steam Cloud**

Данную инструкцию в принципе можно использовать для любой игры. Для того, чтобы удалить файлы из облачного хранилища Steam Cloud, необходимо:

- 1. Убедиться, что Steam Cloud включен: **Настройки -> Облако -> Включить Steam Cloud**
- 2. Также Steam Cloud должен быть включен для конкретной игры, в нашем случае S.T.A.L.K.E.R.: **Свойства игры -> Общие -> Включить синхронизацию сохранений со Steam Cloud**
- 3. Перейти в локальные файлы игры, там где находятся сохранения, скриншоты и прочее: **Свойства игры -> Установленные файлы -> Обзор**. В данном случае, в Steam Cloud лежат файлы из папки *\_appdata\_*. В другой игре они могут находиться в ином месте, например в папке *...\Steam\userdata\<Your\_SteamID>\<AppID>*, но сути это не меняет главное найти эти файлы.
- 4. При помощи любой подходящей программы, например *Notepad++* открываем все файлы, которые залиты в облако и обнуляем их (выделяем все и удаляем). После этого они должны весить 0 байт.
- 5. Запускаем игру, доходим до главного меню и выходим из игры. Steam Cloud загружает пустые файлы в облако и те распознаются им как некорректные, после чего они удаляются. Это можно проверить, зайдя в свое хранилище на сайте.
- 6. Некоторые файлы при выходе из игры автоматически обновляются самой игрой, в S.T.A.L.K.E.R. это файл *user.ltx*. Чтобы избежать этого, сперва обнуляем файл, потом заходим в игру, сворачиваем ее и завершаем процесс через диспетчер задач. Выход из игры корректно не отработает, но Steam Cloud синхронизирует пустой файл и удалит его в облаке.
- 7. После того, как вы убедились, что в облаке не осталось никаких файлов (папка с игрой должна удалиться с сайта), необходимо отключить Steam Cloud для нашей игры: **Свойства игры -> Общие -> Включить синхронизацию сохранений со Steam Cloud**
- 8. Готово!

Просмотреть все загруженные файлы в облачном хранилище можно по [этой ссылке,](https://store.steampowered.com/account/remotestorage) предварительно авторизовавшись.

### **Подсказка**

Узнать **AppID** нужной игры: **Свойства игры -> Обновления -> Номер приложения**

### Автор: **RayTwitty (aka Shadows)**

Источник — «https://xray-engine.org/index.php?title=Специфика и различия Steam[версии\\_S.T.A.L.K.E.R.&oldid=1252](https://xray-engine.org/index.php?title=Специфика_и_различия_Steam-версии_S.T.A.L.K.E.R.&oldid=1252)»

[Категория:](http://xray-engine.org/index.php?title=%D0%A1%D0%BB%D1%83%D0%B6%D0%B5%D0%B1%D0%BD%D0%B0%D1%8F:%D0%9A%D0%B0%D1%82%D0%B5%D0%B3%D0%BE%D1%80%D0%B8%D0%B8)

[Справка](http://xray-engine.org/index.php?title=%D0%9A%D0%B0%D1%82%D0%B5%D0%B3%D0%BE%D1%80%D0%B8%D1%8F:%D0%A1%D0%BF%D1%80%D0%B0%D0%B2%D0%BA%D0%B0)

- Страница изменена 11 февраля 2024 в 21:02.
- К этой странице обращались 1170 раз.
- Содержимое доступно по лицензии [GNU Free Documentation License 1.3 или более поздняя](http://xray-engine.org/index.php?title=License)

(если не указано иное).

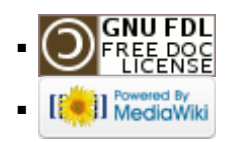